## $\frac{1}{2}$ tp-link | tapo

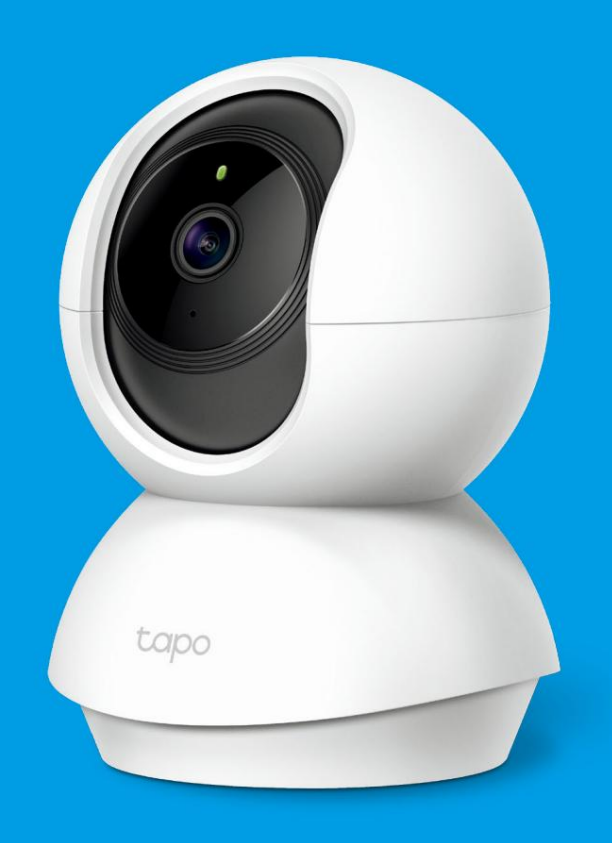

#### Uživatelská pří ručka

## Domácí bezpečnostní Wi-Fi kamera Pan/Tilt Stal se C200

## Obsah

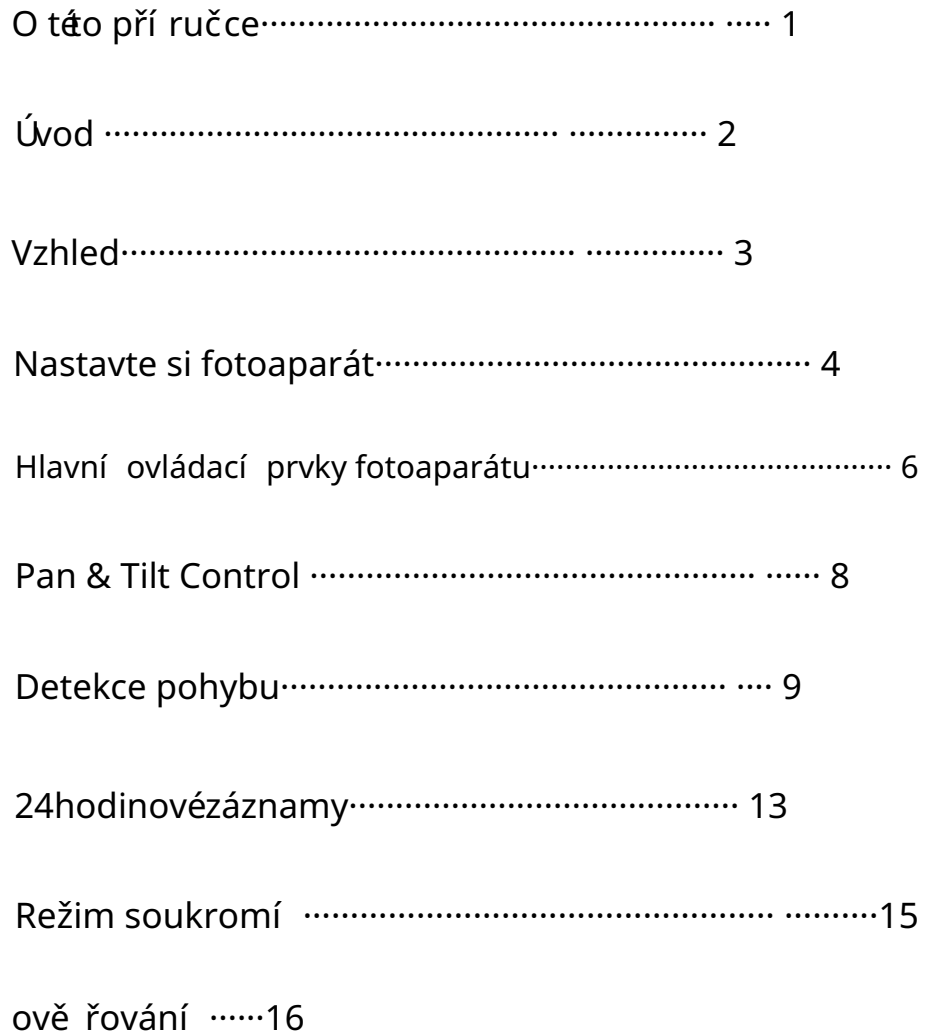

### O téo pří ručce

Tato pří ručka poskytuje stručný úvod k bezpečnostní Wi-Fi kameře Pan/Tilt Home a aplikaci Tapo a takéregulační informace.

Upozorňujeme, že funkce dostupnév Tapo se mohou lišit podle modelu a verze softwaru. Dostupnost Tapo se takémůže lišit podle regionu nebo ISP. Všechny obrázky, kroky a popisy v této pří ručce jsou pouze pří klady a nemusí odrážet vaše skutečnézkušenosti s fotoaparátem Tapo.

#### Konvence

V této pří ručce se použí vá následují cí konvence:

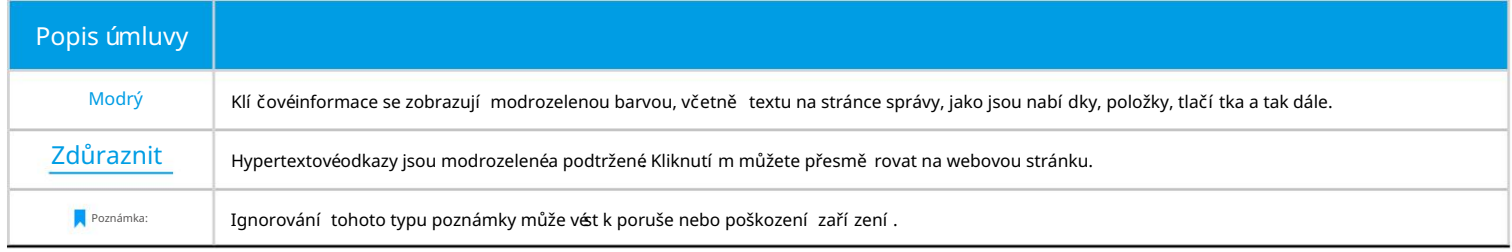

Více informací

• Specifikace lze nalézt na stránce produktu [https://www.tapo.com.](https://www.tapo.com)

• Naši technickou podporu a informace o odstraňování problémů naleznete na [https://www.tapo.com/support/.](https://www.tapo.com/support/)

# **Obsah je uzamčen**

**Dokončete, prosím, proces objednávky.**

**Následně budete mít přístup k celému dokumentu.**

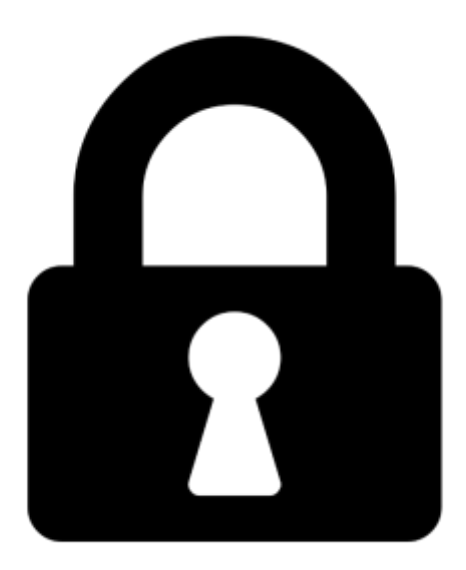

**Proč je dokument uzamčen? Nahněvat Vás rozhodně nechceme. Jsou k tomu dva hlavní důvody:**

1) Vytvořit a udržovat obsáhlou databázi návodů stojí nejen spoustu úsilí a času, ale i finanční prostředky. Dělali byste to Vy zadarmo? Ne\*. Zakoupením této služby obdržíte úplný návod a podpoříte provoz a rozvoj našich stránek. Třeba se Vám to bude ještě někdy hodit.

*\*) Možná zpočátku ano. Ale vězte, že dotovat to dlouhodobě nelze. A rozhodně na tom nezbohatneme.*

2) Pak jsou tady "roboti", kteří se přiživují na naší práci a "vysávají" výsledky našeho úsilí pro svůj prospěch. Tímto krokem se jim to snažíme překazit.

A pokud nemáte zájem, respektujeme to. Urgujte svého prodejce. A když neuspějete, rádi Vás uvidíme!